## **Weight and balance simulation**

In order to set up Weight and Balance for an aircraft you need to contact [support@leonsoftware.com](mailto:support@leonsoftware.com).

Once we have set up W&B for an aircraft, you will be able to see it in this section as well as in Weight and Balance tab in [Flight checklist.](https://wiki.leonsoftware.com/leon/flight-checklist)

From: <https://wiki.leonsoftware.com/>- **Leonsoftware Wiki**

Permanent link: **<https://wiki.leonsoftware.com/leon/weight-and-balance-simulation?rev=1437403321>**

Last update: **2016/08/30 13:06**

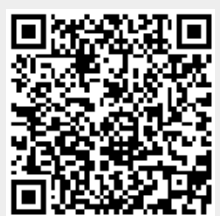